screenshot-www.melhart.com-2019.03.08-11-04-23 https://www.melhart.com/p-15-adamson-flutes.aspx 08.03.2019

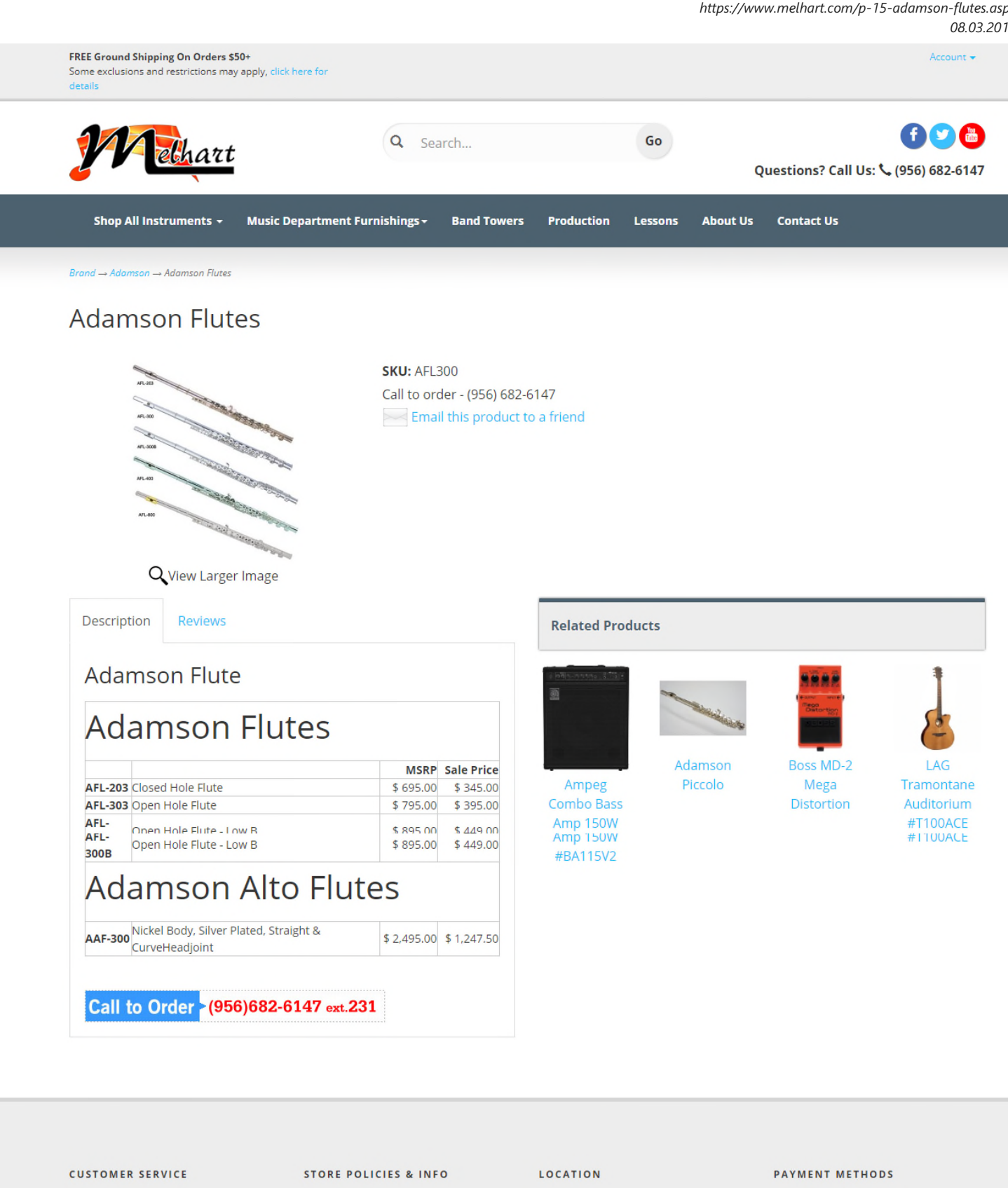

Address: 3325 North 10th St.

Store Phone: (956) 682-6147

Manufactured Sales Phone: (956) 609-9306

McAllen, TX 78501

Fax: (956) 682-4253

Shipping

Returns

FAQs

**Privacy Policy** 

Warranty

Contact Us

Wishlist

**Order Tracking** 

Your Account

ut Us

**VISA** 

**DISCOVER** 

PayPal

**SECURE** 

Blog Site Map

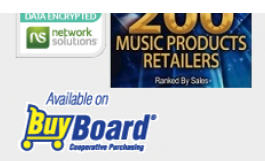

© 2019. All Rights Reserved. Powered by AspDotNetStorefront